## OPENedX 2019

#### **Better Problems with Python**

Custom Grading for Fun and Profit

Presented by: Colin Fredericks "I'm being quoted to introduce something, but I have no idea what it is and certainly don't endorse it." -- Randall Munroe

#### Prerequisites

- Have made an edX problem before.
- Will grudgingly edit XML.
- Understand the following line of code or can make a pretty good guess at it:

x = random.randint(1, 11)

• ...That's basically it, honestly.

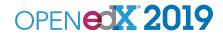

#### What kind of problem?

• 🎉 Every kind! 🎉 ,

But especially...

- Numerical
- Custom Python-Evaluated, of course
- The "Grading" part of Custom JavaScript Display and **Grading**

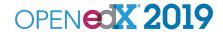

### Yeah but pedagogically...

- Make cheating more difficult by giving each learner a slightly different problem.
- **Test out problem variants** by having 2-3 different images or blocks of text for each learner.
- **Grade things you can't normally grade**, like lists of things or more sophisticated mathematics.
- **Update complex problems** more easily in the future by changing a variable and letting the problem do the calculations.

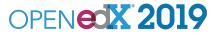

#### Inserting your Script Tag

```
<problem>
<script type="loncapa/python">
<[CDATA[
n = random.randint(1, 11)
11>
</script>
Your number is $n.
<other tags useful="I'm sure" />
</problem>
```

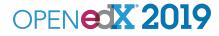

#### The tag itself

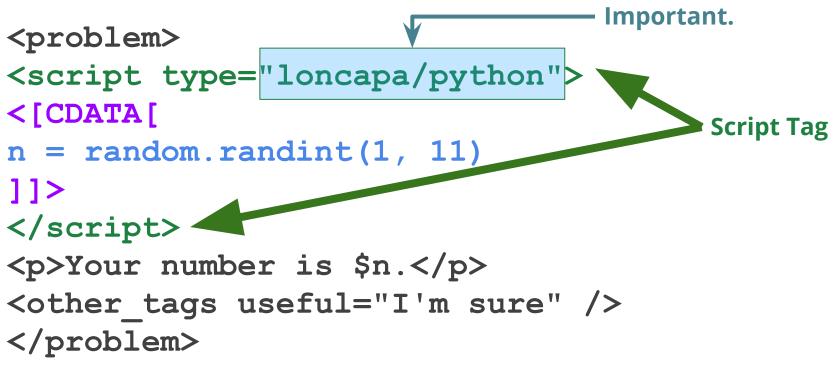

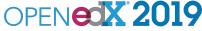

### Why this CDATA thing?

<problem> CDATA: "a section of element <script type="loncapa/pythen")</pre> <[CDATA[ n = random.randint(1, 11)11> </script> Your number is \$n. <other tags useful="I'm sure" /> </problem>

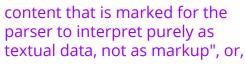

"Could you not make less-than signs ruin my code please?"

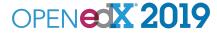

#### The code

```
<problem>
<script type="loncapa/python">
<[CDATA[
                                     Actual code.
n = random.randint(1, 11)
]]>
</script>
Your number is $n.
<other tags useful="I'm sure" />
</problem>
```

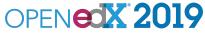

#### Using the variables

<problem> <script type="loncapa/python"> <[CDATA[ n = random.randint(1, 11)**Inserting your variable** into the problem text </script> Your number is \$n. <other tags useful="I'm sure" /> </problem>

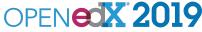

#### Live demo and experimentation time.

#### If you're a Python beginner, start here:

| lf / Then / Else               | Do logic things                 |  |
|--------------------------------|---------------------------------|--|
| str.strip()                    | Remove quotes, whitespace, etc. |  |
| random.randint()               | Make random numbers             |  |
| String formatting operator (%) | Make numbers look pretty        |  |

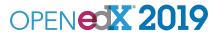

#### **Thanks!**

#### <u>Colin Fredericks</u> Senior Project Lead, HarvardX colin.fredericks@gmail.com

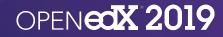

# quote Author

12

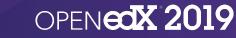

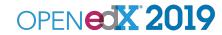

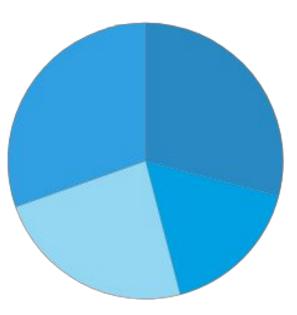

OPEN**CX 2019** 

Category 1
Category 2
Category 3
Category 4

|       | Column A | Column B | Column C | Column D |
|-------|----------|----------|----------|----------|
| Row A |          |          |          |          |
| Row B |          |          |          |          |
| Row C |          |          |          |          |

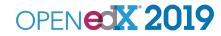

#### COPY AND PASTE THE BOX AT THE BOTTOM OF THIS SLIDE TO INDICATE CONFIDENTIAL INFORMATION

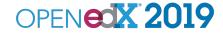